## Safe Client Behaviour

Ariel Goh [<gwy@google.com](mailto:gwy@google.com)> Sebastian Kirsch [<skirsch@google.com>](mailto:skirsch@google.com) SRECon18 Asia, Singapore, June 6-8 2018

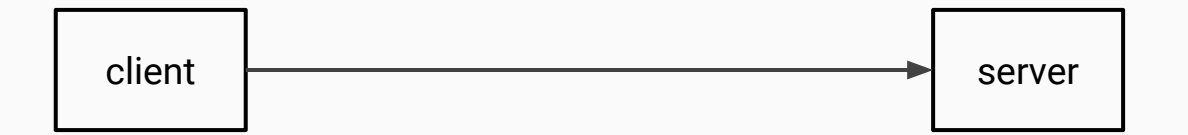

# 2 Billion

monthly active Android devices

Source: [Google announcement,](https://twitter.com/Google/status/864890655906070529) May 2017

# 2 … 20 … 200?

servers in your cloud service?

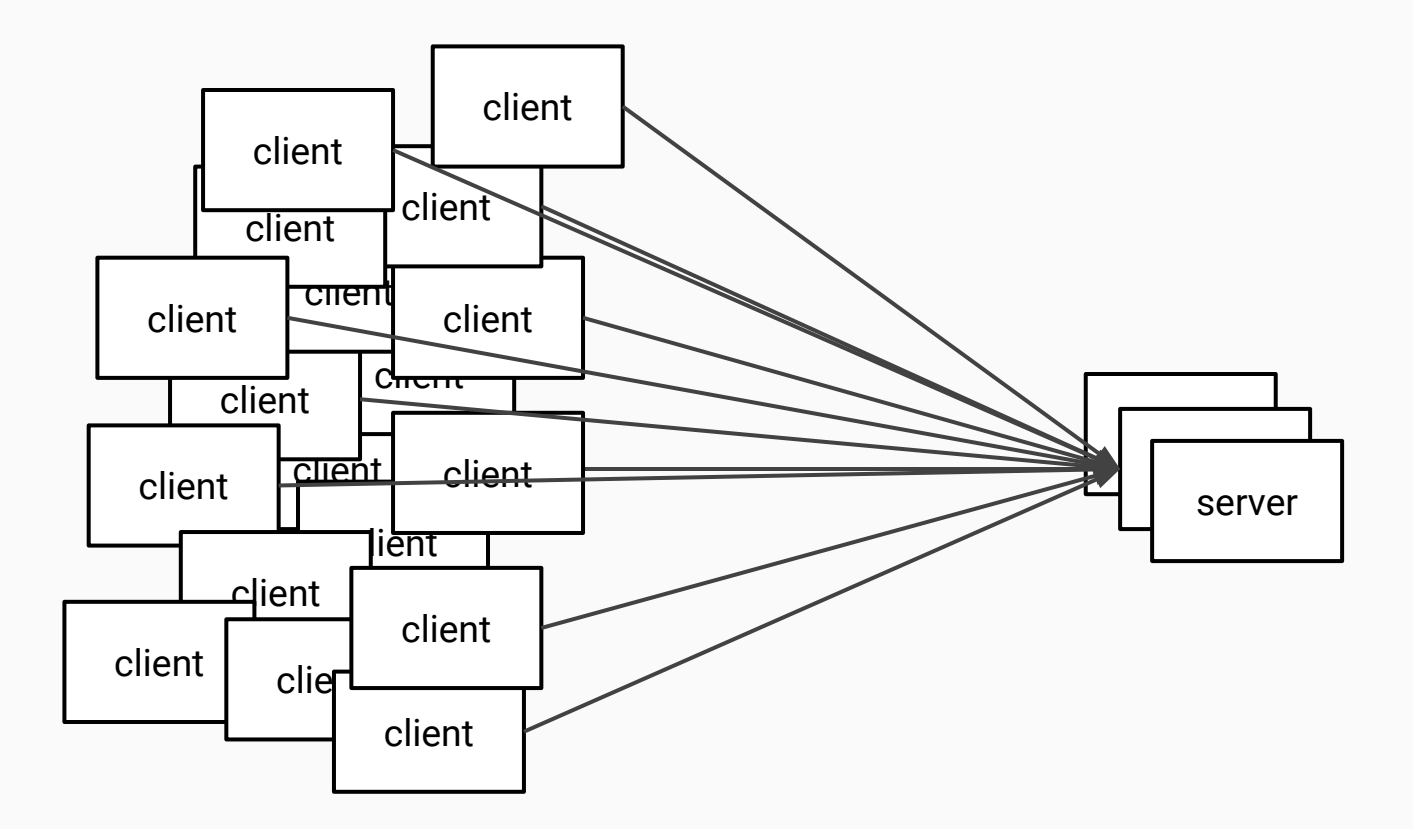

# clients ⋙ servers

## Safe client behaviour

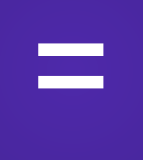

## "do not DDoS"

Which requests are are potentiallyunsafe?

# What's the worst that can happen?

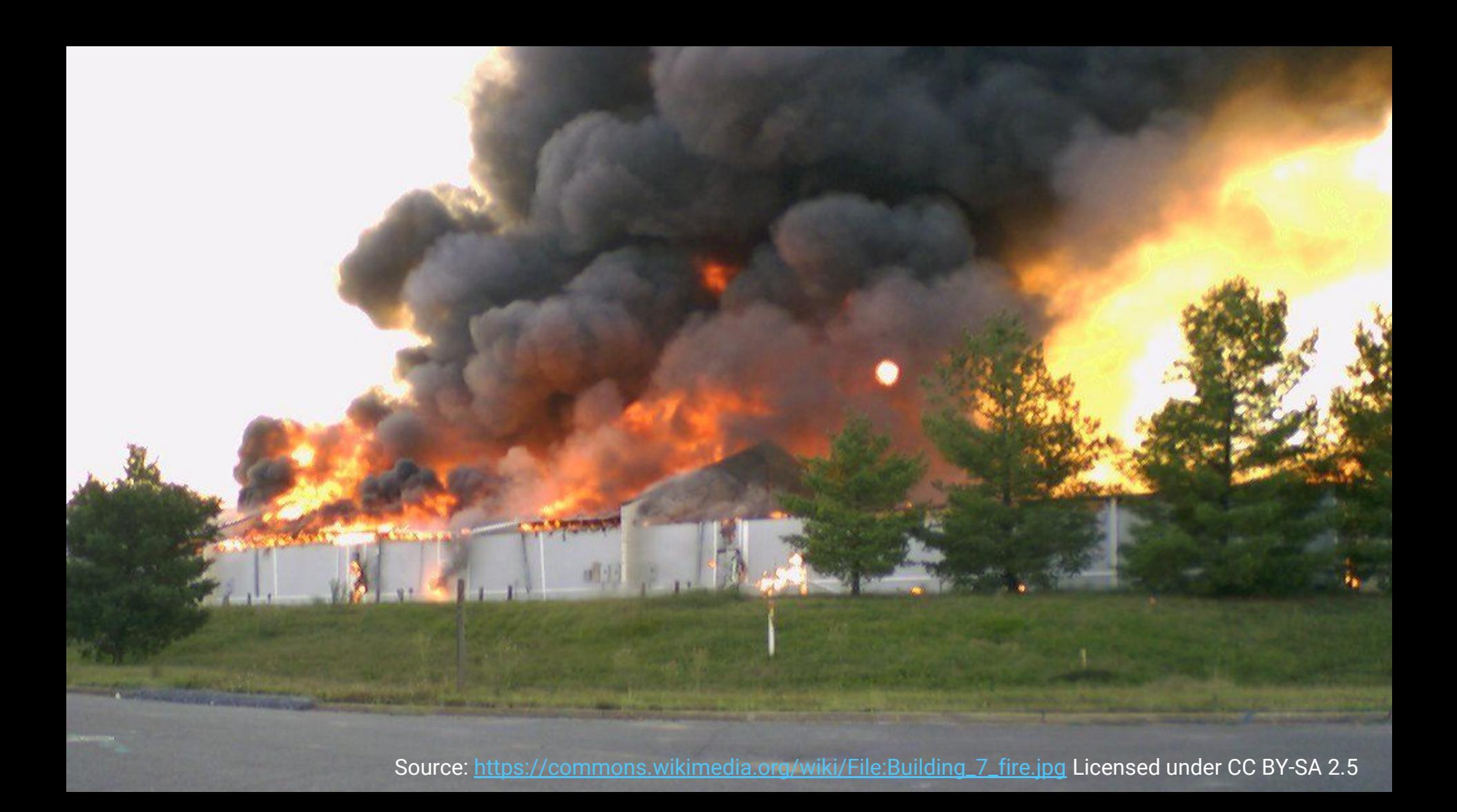

# What's the *best* that can happen?

#### Ideal server-side request pattern

Request rates ->

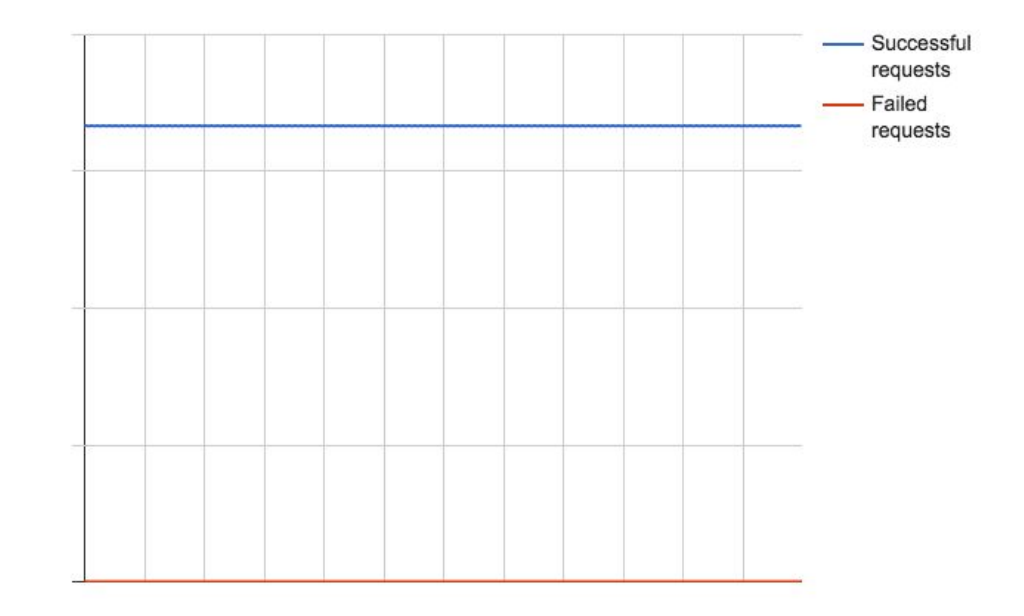

## Rules for safe clients

# Rule 1: Jitter Everything!

## *jitter /ˈdʒɪtə/ n*. the deviation from true periodicity of a presumably periodic signal.

## *jitter /ˈdʒɪtə/ v*. add randomness to the periodicity of a periodic signal.

```
period = 300 // Once every 5 minutes
```
while true:

send\_rpc()

wait(period)

#### Worst case: Synchronized startup, no jitter.

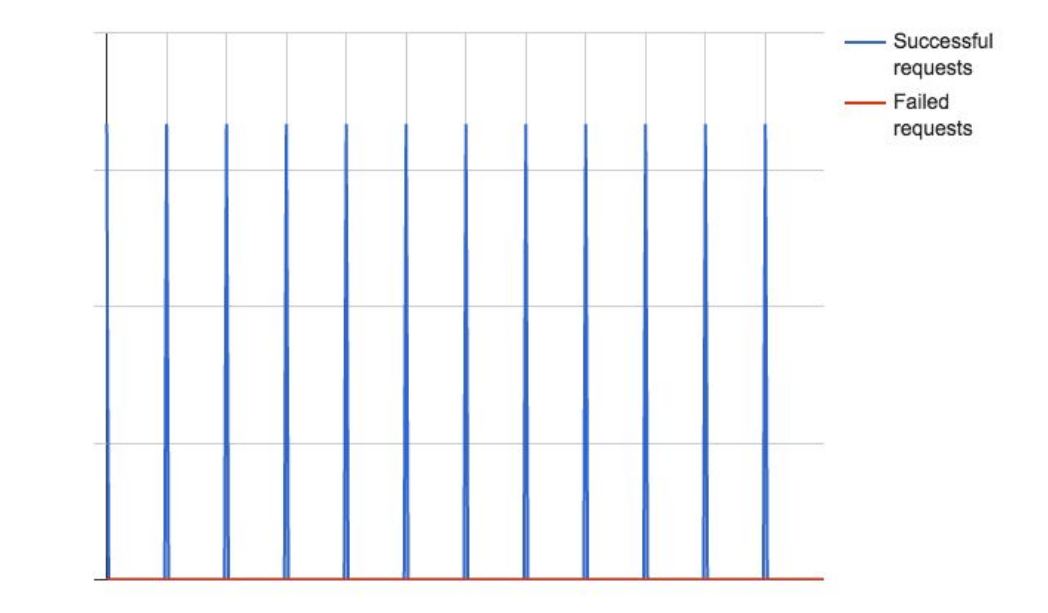

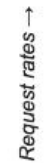

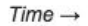

```
period = 300 // Once every 5 minutes
while true:
   send_rpc()
 wait(period * random(.5, 1.5))
```
#### Synchronized startup, jitter on future attempts

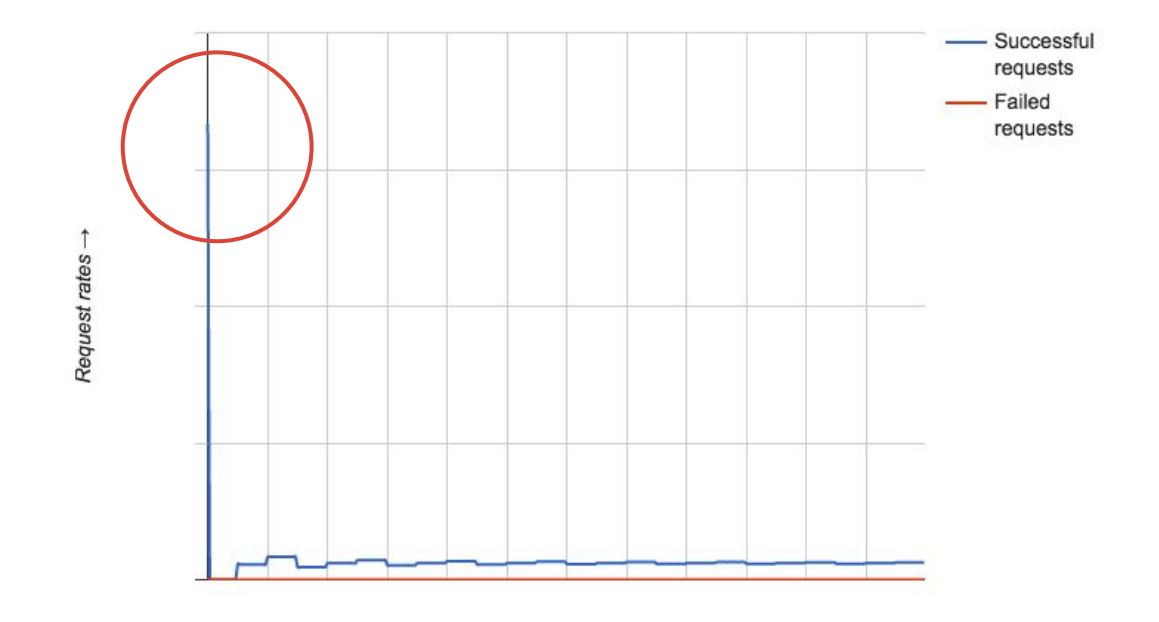

 $Time \rightarrow$ 

```
period = 300 // Once every 5 minutes
wait(period * random(.5, 1.5))
while true:
  send rpc()
  wait(period * random(.5, 1.5))
```
#### Ideal case: Startup jittered, future attempts jittered.

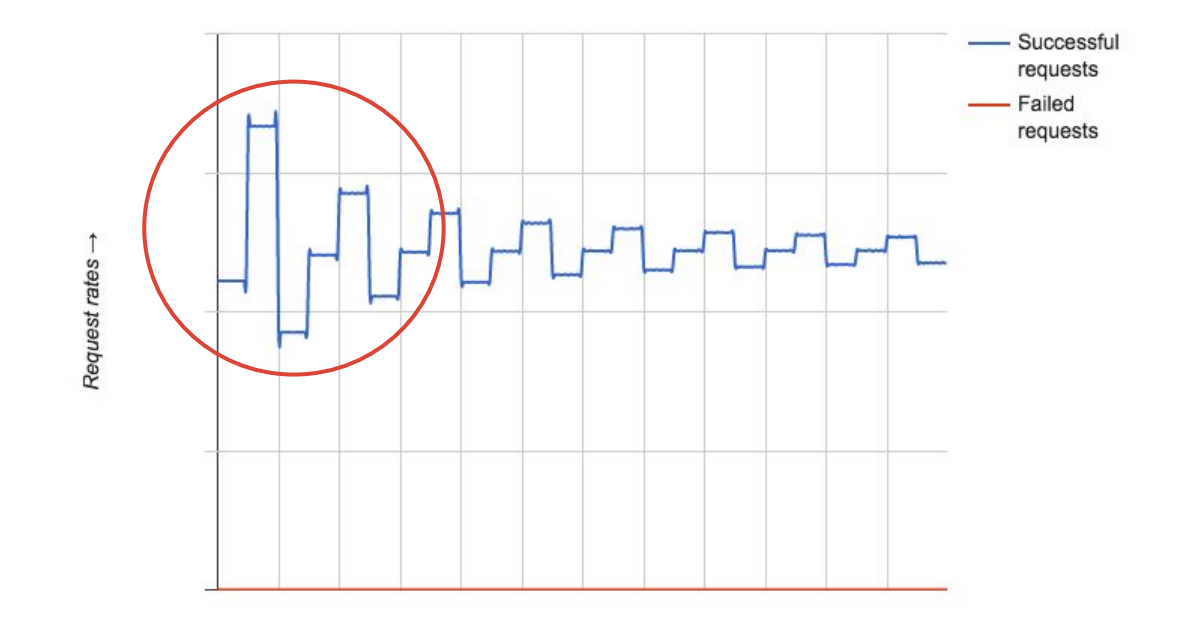

#### Startup oscillations from jitter.

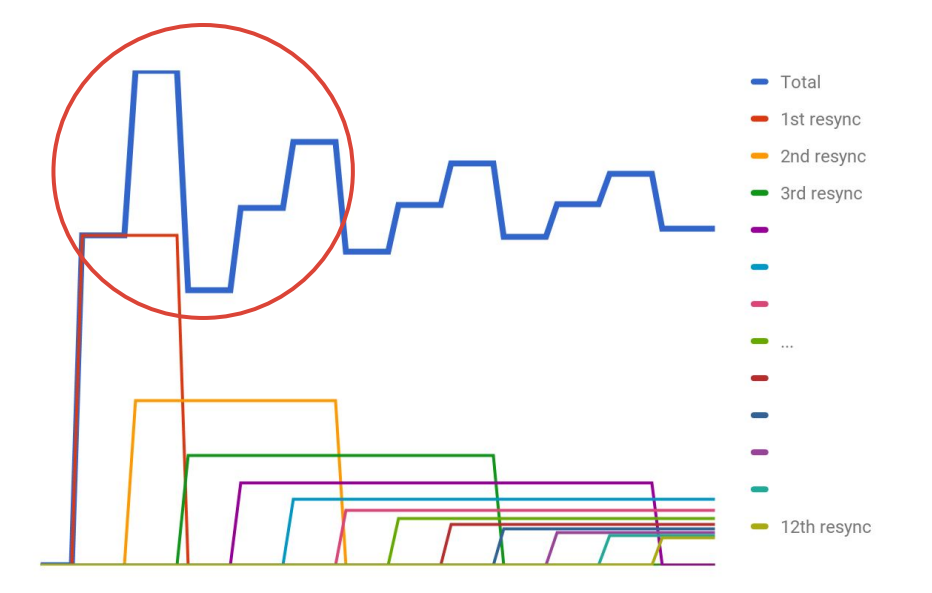

```
while true:
```

```
 period = 300 // Once every 5 minutes
```

```
next execution = now()
```

```
next execution = truncate(next execution, period)
```

```
next execution += random(1.0, 2.0) * period
```

```
wait until(next execution)
```
send rpc()

#### Jittering without startup oscillations: Jitter execution time, not period.

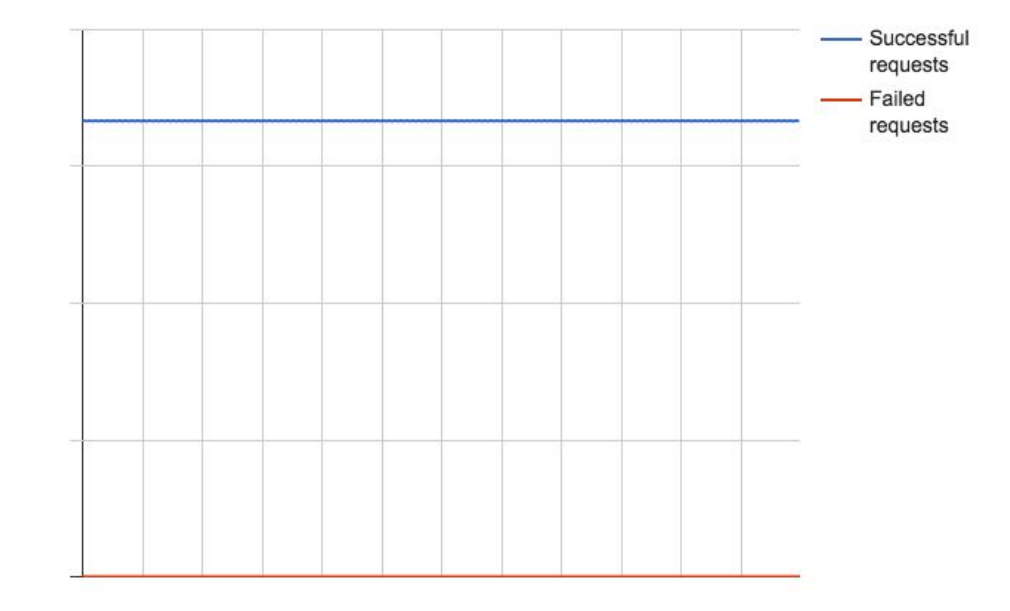

Request rates ->

 $Time \rightarrow$ 

```
while true:
```

```
 period = 300 // Once every 5 minutes
```

```
next execution = now()
```

```
next\_execution += random(1.0, 2.0) * periodnext execution = truncate(next execution, period)
```

```
wait until(next execution)
```
send rpc()

#### Jittering without startup oscillations: Introducing synchronization by mistake.

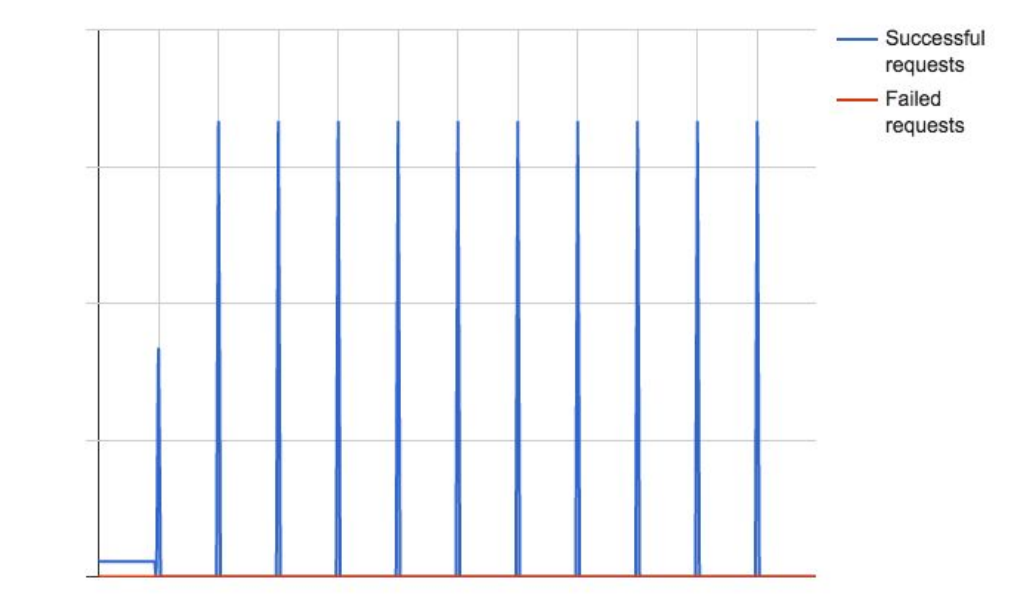

Request rates ->

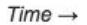

# Rule 2: Don't Retry!\*

\* Terms and conditions apply.

```
while true:
```

```
 period = 300; delay = 10
success = send\_rpc() while not success:
   wait(delay)
   success = send_rpc()
 wait(period)
```
#### Fixed Retry Period, no jitter: Request spike and inadvertent synchronization

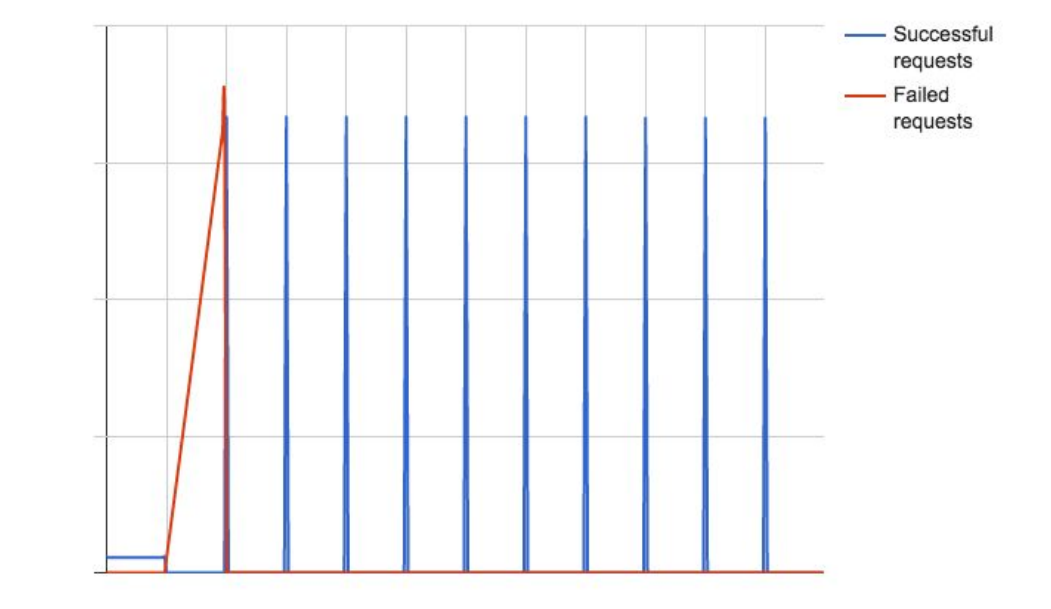

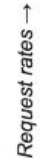

```
while true:
```

```
 period = 300; delay = 10
success = send\_rpc() while not success:
   wait(delay)
   success = send_rpc()
wait(period * random(.5, 1.5))
```
#### Fixed retry period with jitter: No inadvertent synchronization

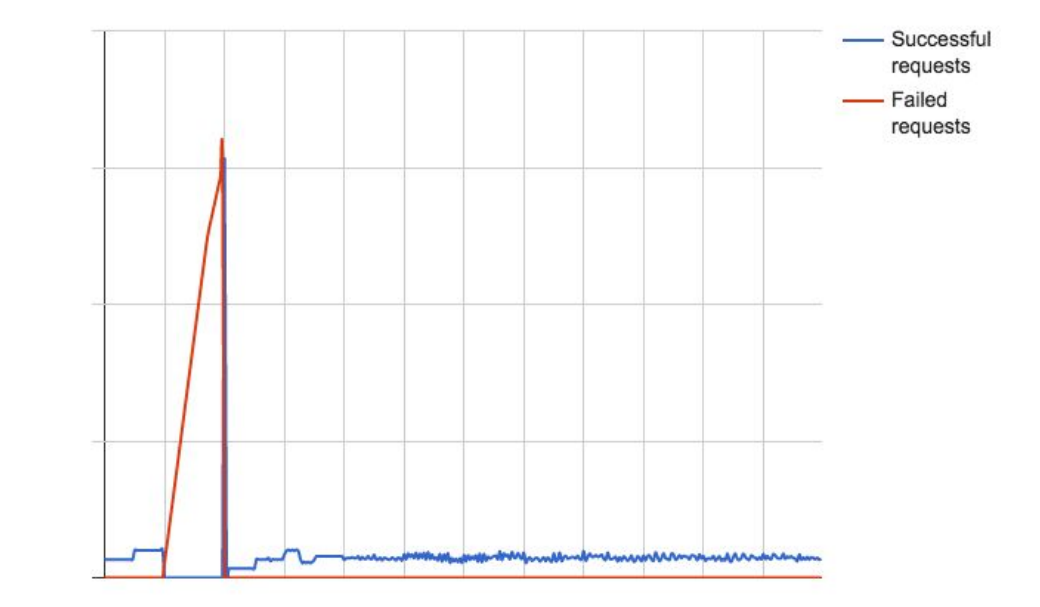

Request rates ->

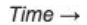

```
while true:
```

```
 period = 300; delay = 10
```

```
success = send rpc()
```
while not success:

```
wait(delay * random(.5, 1.5))
```

```
success = send rpc()
```

```
wait(period * random(:5, 1.5))
```
#### Jittered retry period, periodicity not jittered: Request spikes remain.

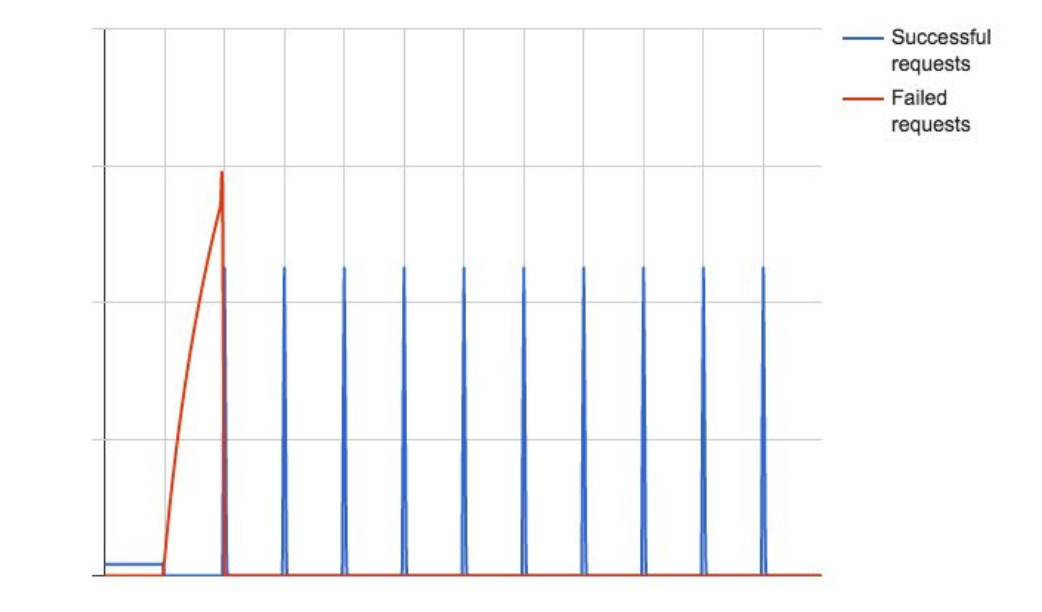

Request rates -

Rule 3: If you retry, back off!

#### Fixed retry period revisited: Sharp rise in request rate!

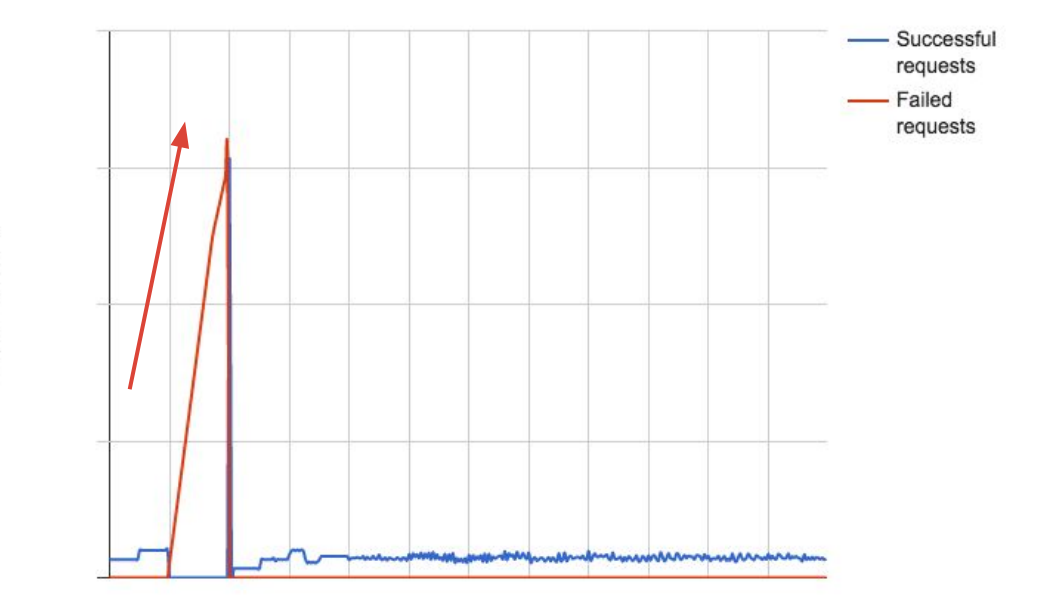

Request rates →

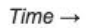

```
while true:
   period = 300; delay = 10
   success = send_rpc()
   while not success:
     wait(delay)
    success = send rpc()delay = delay * 2wait(period * random(.5, 1.5)
```
#### Exponential back-off to limit request spikes.

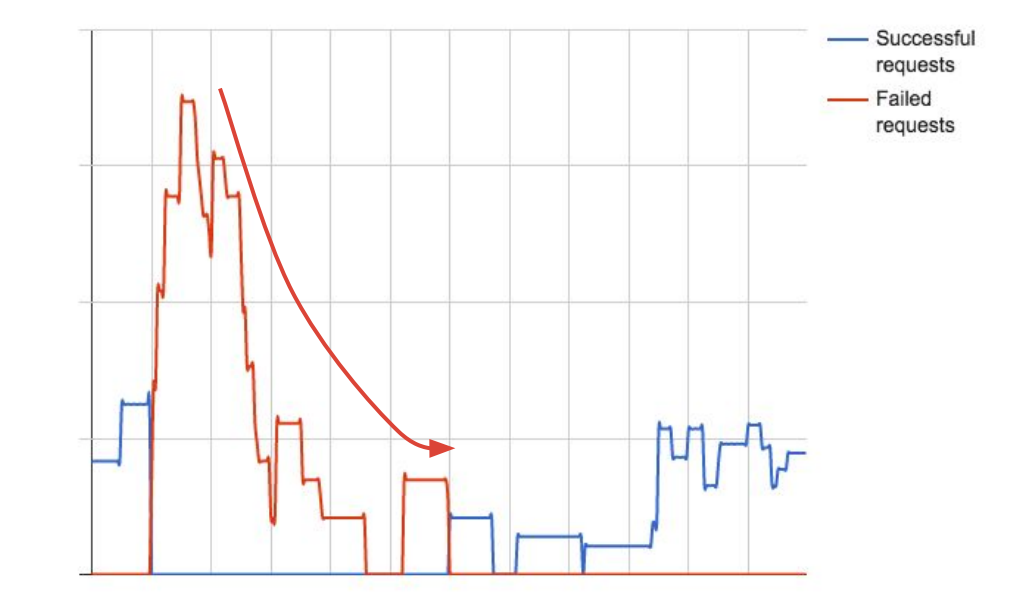

Request rates ->

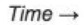

```
while true:
   period = 300; delay = 10
  success = send rpc() while not success:
   wait(detlay * random(.5, 1.5))success = send rpc()delay = delay * 2wait(period * random(.5, 1.5)
```
#### Exponential back-off with jitter: Smoother back-off

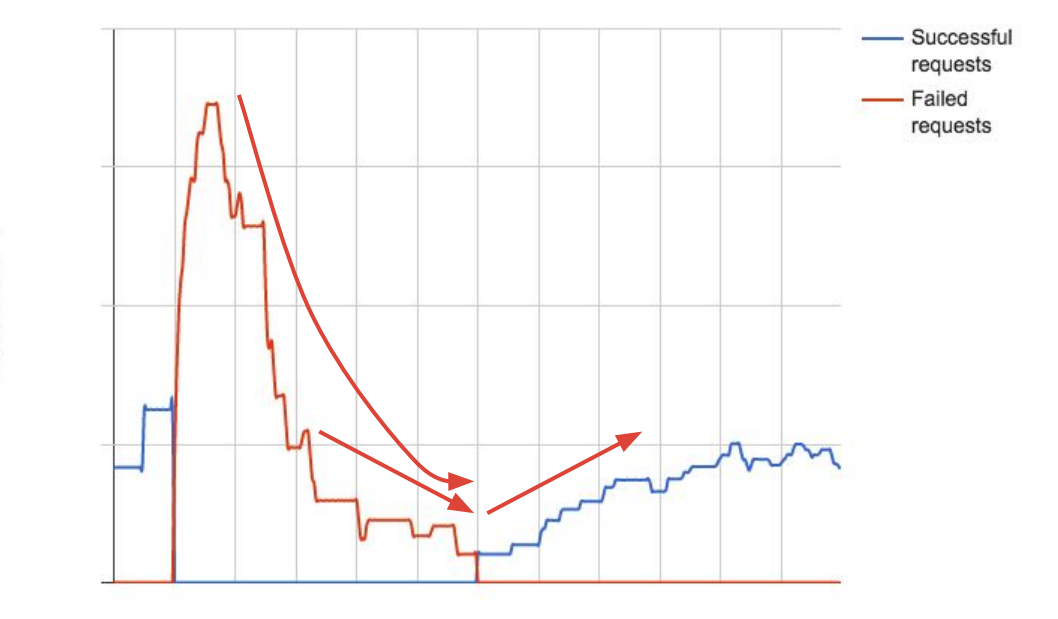

Request rates ->

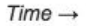

```
while true:
   period = 300; delay = 10
  success = send rpc()while not success && delay <= period:
     wait(delay * random(.5, 1.5))
     success = send_rpc()
    delay = delay * 2wait(period * random(.5, 1.5)
```
#### Retry with exponential back-off and jitter; retries capped.

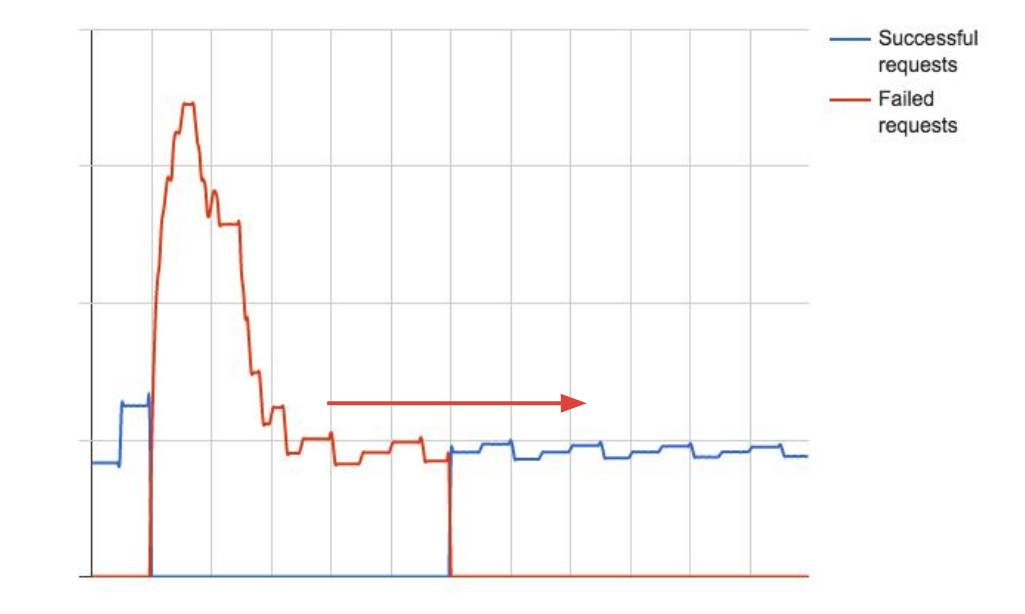

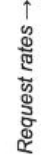

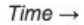

### Retries: Terms and Conditions

- Don't retry by default.
- Back off exponentially on retries.
- Jitter retries.
- Retry on specific error conditions:
	- Don't retry on client errors (HTTP 400 errors.)
	- Do retry on server errors (HTTP 500 errors.)
	- Do retry on network errors.
	- Do retry (carefully) on timeouts.
	- Don't retry on out of quota!

## Effects of partial failures

```
while true:
```

```
 period = 300; delay = 10
 success = send_rpc()
 while not success:
   wait(delay)
   success = send_rpc()
 wait(period)
```
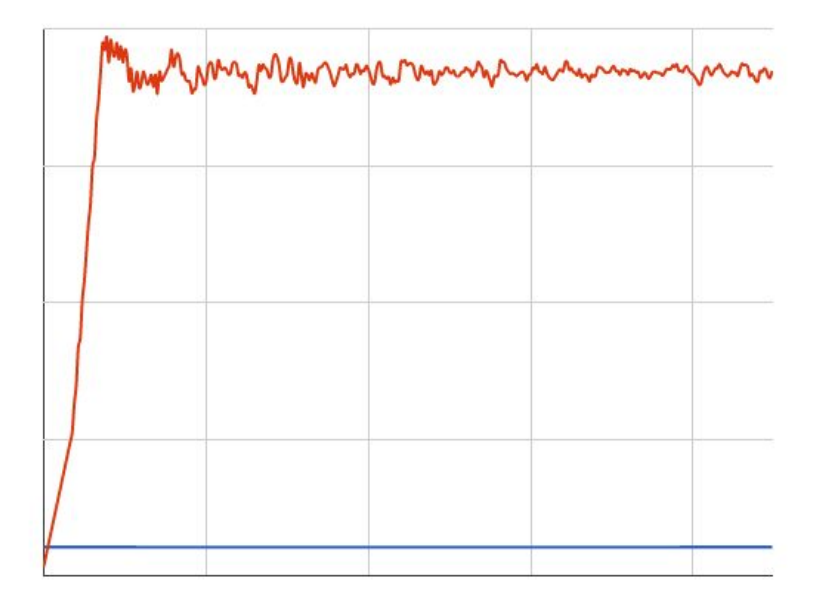

while true:

```
 period = 300; delay = 10
success = send rpc() while not success:
   wait(delay)
   success = send_rpc()
  delay = delay * 2
```
wait(period  $*$  random( $.5, 1.5$ )

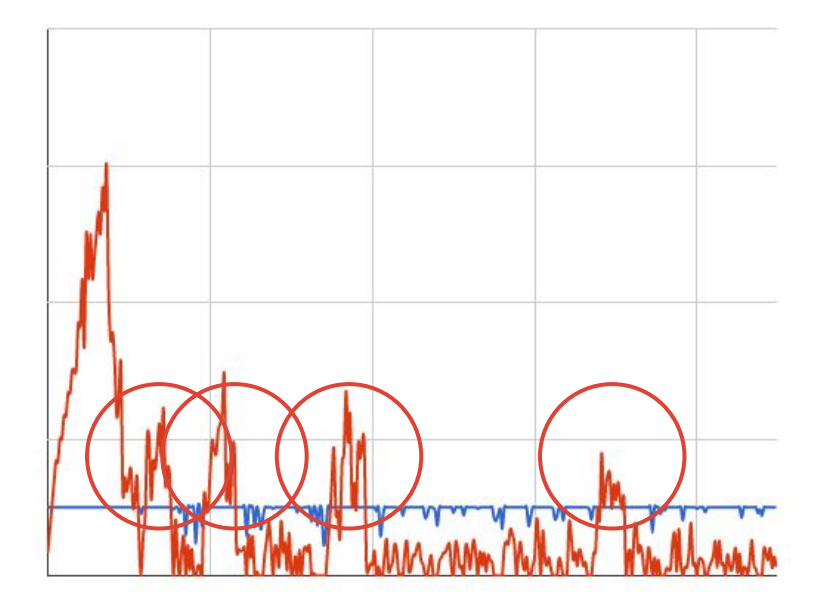

while true:

```
 period = 300; delay = 10
success = send rpc()
```

```
 while not success:
```

```
 wait(delay * random(.5, 1.5))
```

```
success = send rpc()
```

```
delay = delay * 2
```
wait(period  $*$  random(.5, 1.5)

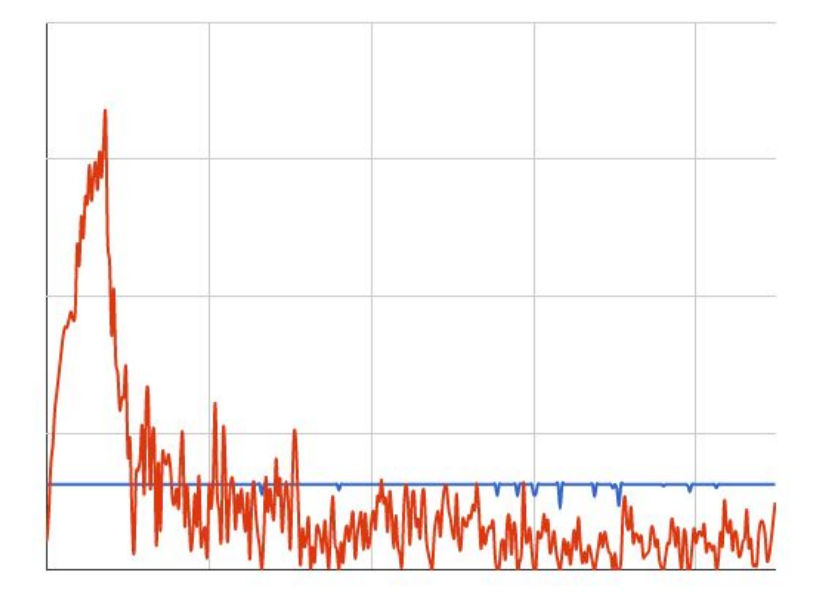

### Safer clients: Move control to the server!

Implement Retry-After header in client and server.

Make sure to jitter retry periods on the server side.

Remote configure your clients!

Configure periodicity remotely.

Maintain a remotely configured client feature blacklist.

### Safer clients: Expose information to server

- More information at server = more granular responses
- Tag requests with
	- Client name and version
	- Feature that triggered the request
	- Severity of failing the request
	- Retry or initial request?
- Possible server responses:
	- Prioritize interactive requests
	- Drop background requests
	- Avoid dropping requests known to trigger a retry storm
	- Work around client bugs

## Safer Microservices

### Safer microservices: Retry budgets

Limit retries to a percentage of total outgoing requests

Example: Only 10% of outgoing requests can be retries.

Prevents retries from completely crowding out legitimate requests.

### Safer microservices: Adaptive Throttling

Reject new requests locally (at the client) based on rejection probability.

Reduces load on the server for rejected requests.

See<https://landing.google.com/sre/book/chapters/handling-overload.html>

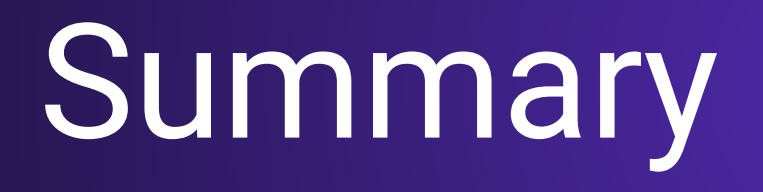

- 1. Jitter everything!
- 2. Don't retry!
- 3. If you retry, back off!
- 4. Move control to the server.
- 5. Expose info to the server.
- 6. Use retry budgets.
- 7. Use adaptive throttling.

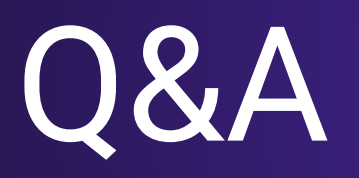

See also <https://landing.google.com/sre/book/chapters/handling-overload.html>